Material Exclusivo para el curso de Contabilidad para no Contadores

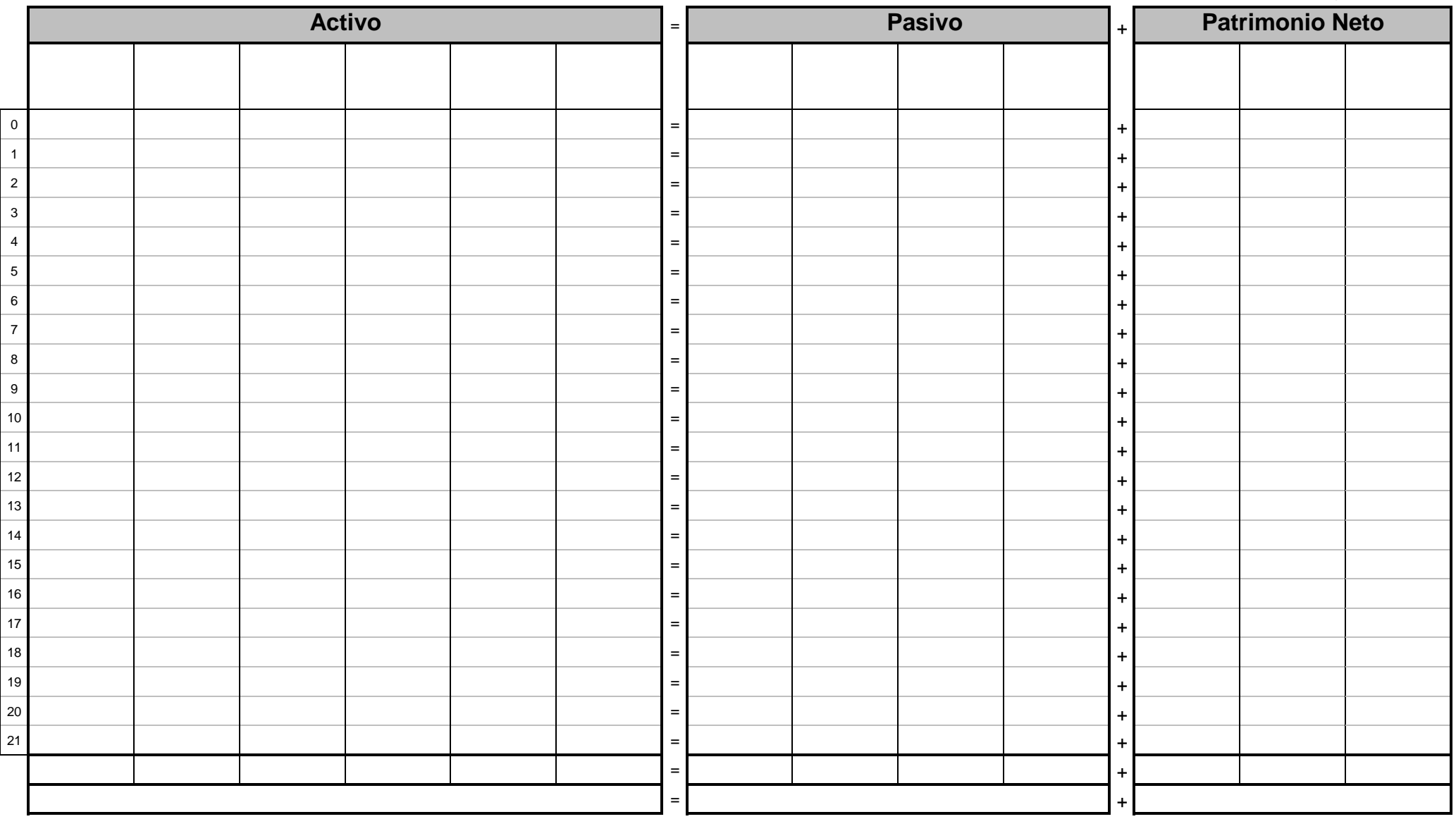